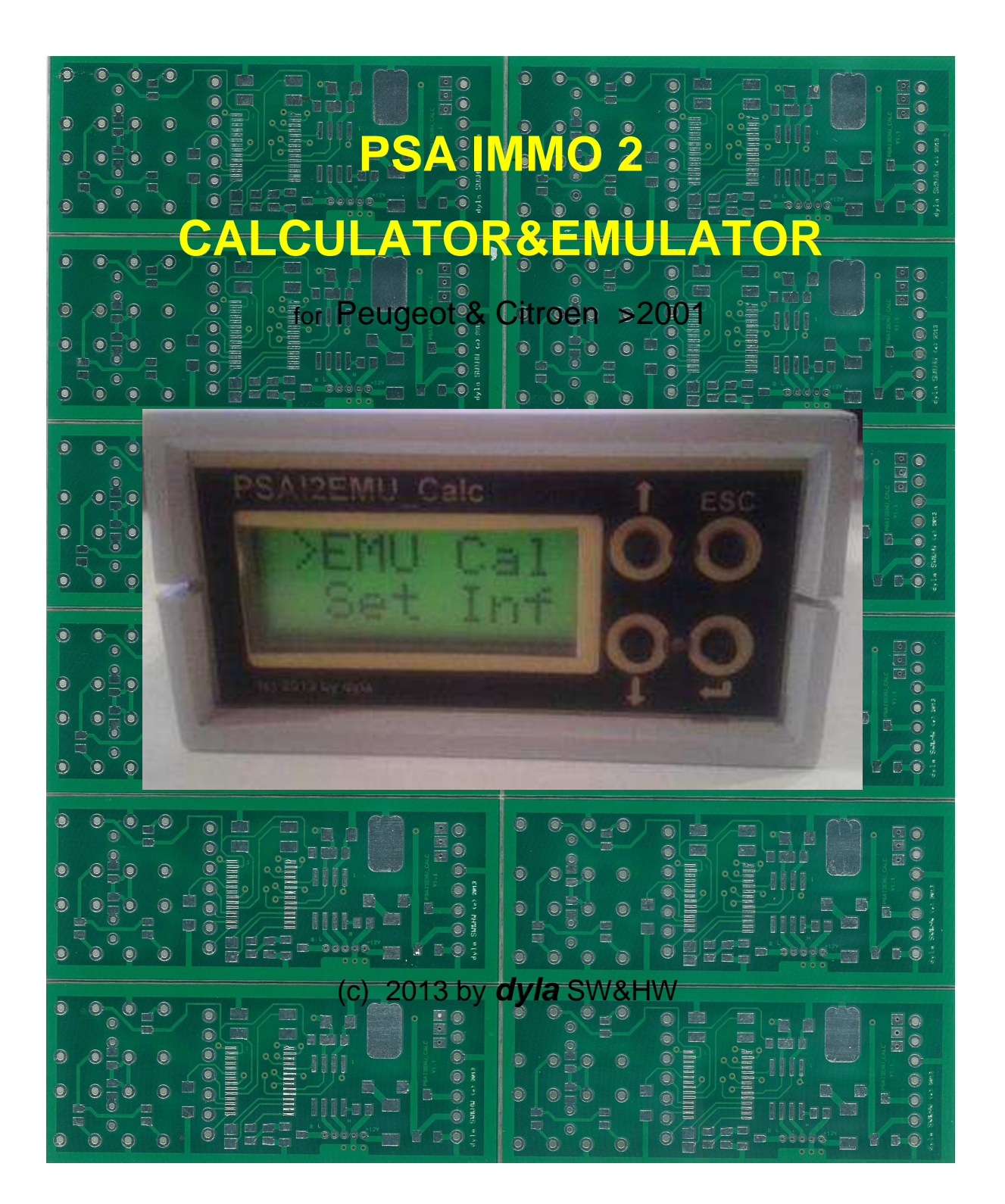

**Thank you for your interest in the product and let me introduce briefly how to use it. This product was developed in 2007 but I making it available for the public just now.** 

**First it is important to explain that the Immobiliser has been working on CAN bus with the PSA concern from 2001. Each car has a particular PIN CODE – in the BSI and in the engine ECU. These two PIN CODEs go together than the car starts up. We as can calculate this PIN CODE with the CALCULATOR – in the IMMOBILISER runs properly in the car.** 

 $\bullet$   $\bullet$   $\bullet$   $\bullet$ 

**So the CALCULATOR provides the possibility to learn the PIN CODE of the carges well as to emulate it. So if we want to try an engine ECU in another car which does not start and we do not know if the engine ECU is good or not, we connect the CAL-CULATOR with the good car, we calculate the PIN CODE and place the engine ECU and the CALCULATOR into the wrong car and we can try it. That way we can check if the engine ECU b** is wrong or not.

**The connection is possible through 4 wires, what can be found at OBDII (diagnostics) socket (at new cars). + 12V constant, GND, CAN\_H, CAN\_L.** 

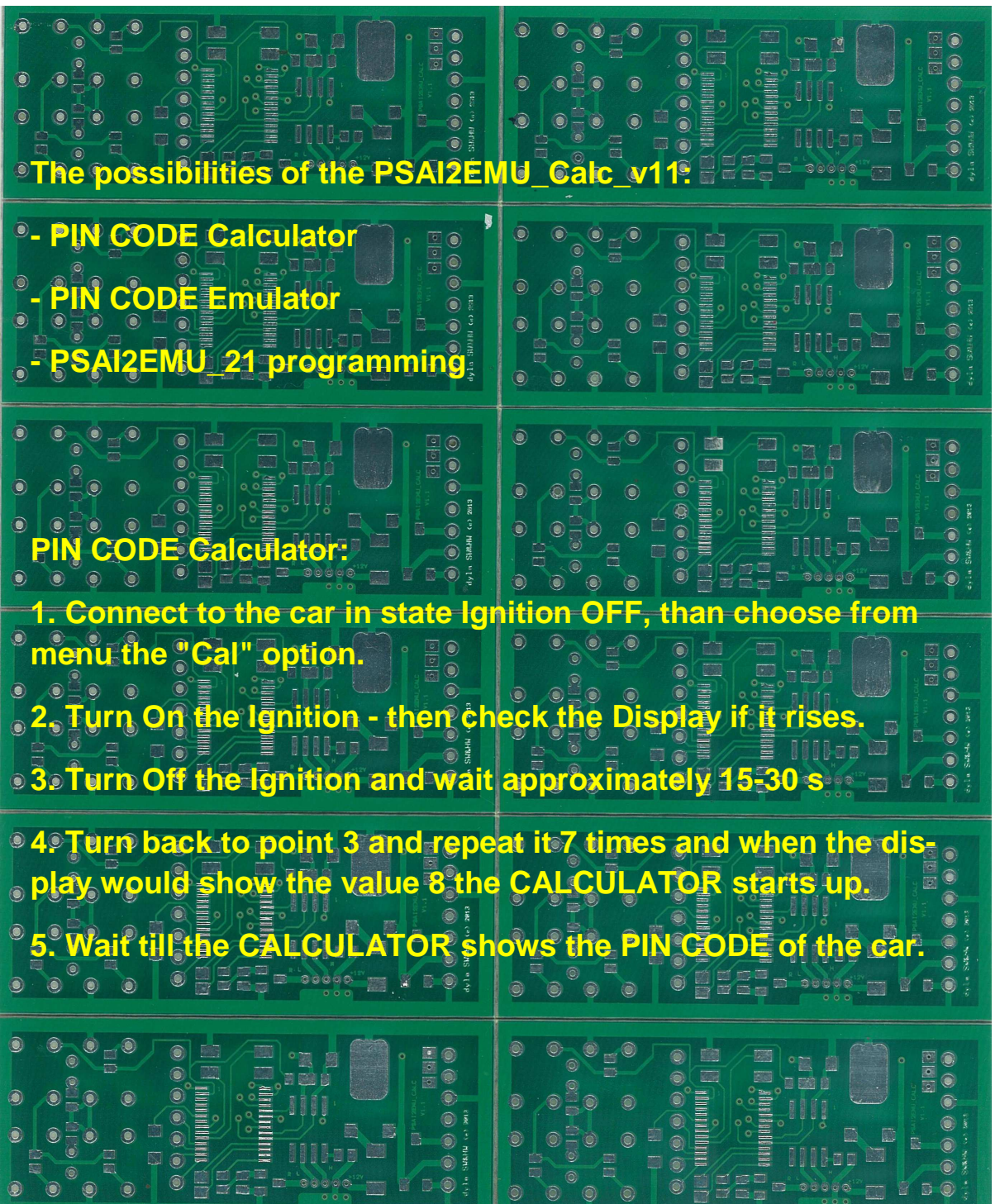

 **PIN CODE Emulator: After choosing "EMU" option there are offered more possibilities: "0000" - actual PIN CODE change "S" - START EMULATOR with actual PIN CODE Example FSAI2EMU\_v21 - set to the default state**  $\circ$   $\circ$   $\circ$   $\circ$ **"R" - connected PSAI2EMU\_v21 - read programmed PIN CODE "W" - connected PSAI2EMU\_v21 – write programmed PIN CODE**  $\circ$ **IC COULATOR IS USED TO BE A SECOND OF A BLACK OF A BLACK OF A BLACK OF A BLACK OF A BLACK OF A BLACK OF A BLACK OF A**<br>**If the CALCULATOR is used in EMULATOR mode in the tested**  $\odot$  $\odot$   $\odot$  $= 0$ **car, the chip should be removed from the starter key or IMMO antenna socket of the car must be unplugged.**   $\bullet$   $\bullet$   $\bullet$   $\bullet$   $\bullet$ **If we program PSAI2EMU\_v21, it must not be connected to the**  CAN bus of the car. **CAN bus**  $\begin{array}{ccccc}\n\bullet & \bullet & \bullet & \bullet & \bullet\n\end{array}$  $\odot$ **During the transport the CALCULATOR is in default state, protected by a code, what will be sent by e-mail to the customer. Good were the CALCULATOR**<br> **Good were the CALCULATOR b** dyla **b**  $D = 00000$ **The EMULATOR can be only used for personal purposes to repair the car! Using EMULATOR for any illegal purposes is strictly prohibited and punished!** 

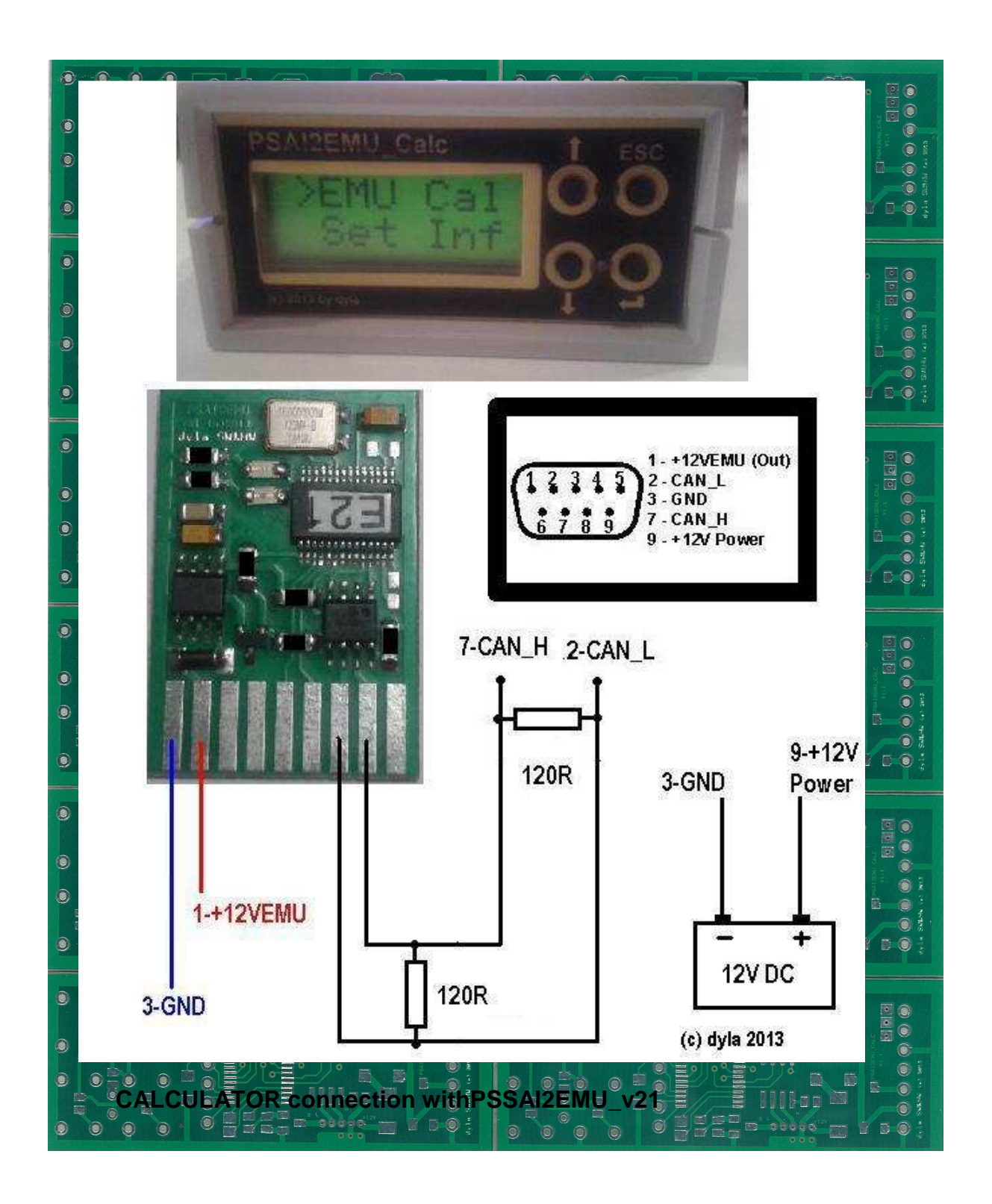

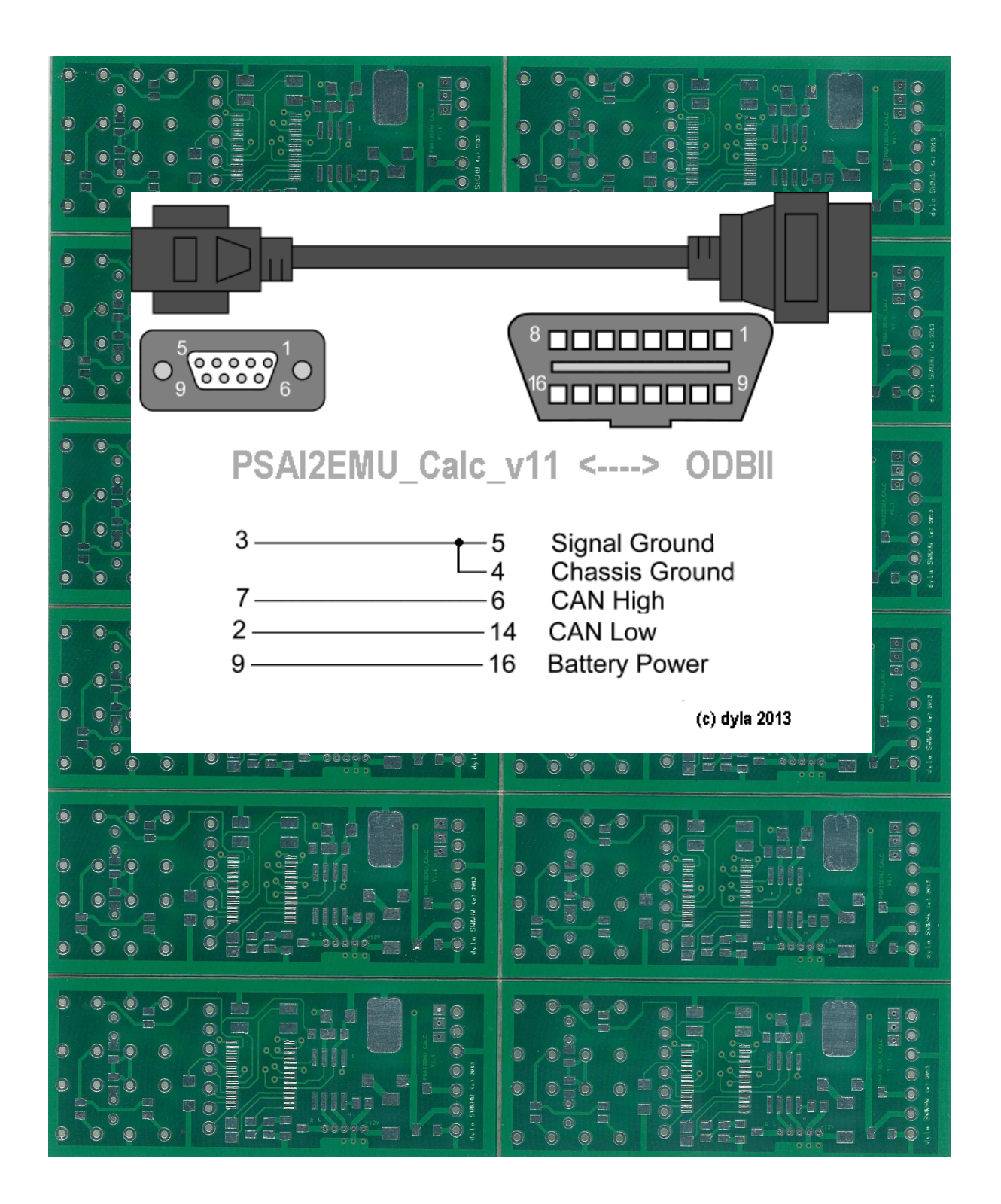